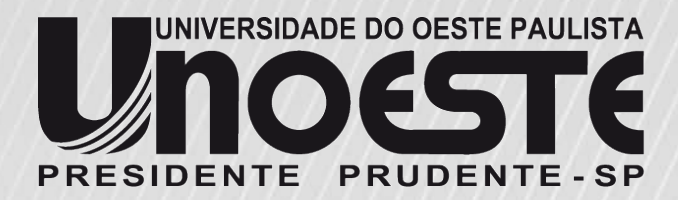

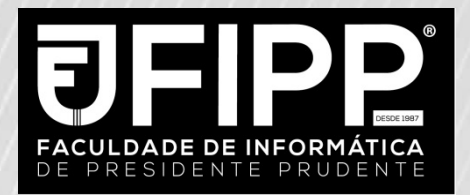

## **Game Developer**

**Documento de Análise** 

Beef Farm

Bruno Felippo 6831500196

Marlon Macoris 6831500323

Presidente Prudente – SP

2017/ 1 º Semestre

## **Resumo**

Em Beef Farm você assume o papel de um fazendeiro que precisa criar o seu gado para o consumo de carnes. Sua missão é cuidar e alimentar os bois, e para cumprir a média mais rapidamente você pode alimentar os animais com ração ou papelão para misturar na carne dos bovinos, porém tome cuidado, pois adulterar a carne é crime, tome cuidado para não cair na Operação Carne Fraca.

## **Como Jogar**

Seus objetivos é ficar rico com a venda de carnes adulteradas, para isso você precisa cuidar dos seus animais alimente-os (com carne ou papelão) porem a policia esta sempre rondando, então se ela ver você alimentando os animais com papelão você será preso imediatamente.

- **- Sistema de Dinheiro:** Cada boi gera uma moeda por segundo, colete as fazes dos animais isso lhe renderá 15 moedas, ao completar uma encomenda você recebera 800 moedas de ouro por boi, em níveis mais avançados as pessoas que compram a carne podem perceber que é adulterada e pagar menos pelo boi.
	- **- Sistema de ração:** você pode usar para alimentar seus bois sem nenhum problema, cada ração aumenta o peso do boi em 7 kg.
- **- Sistema de Papelão:** o papelão faz mesma função da ração e aumenta em 15 kg o peso do boi porem se a policia ver você perde tudo.

## **Como Instalar**

Para jogar Beef Farm basta extrair a pasta em um local de sua escolha e dar dois cliques no ícone index.html (Google Chrome não suporta WebGL, é recomendável usar o navegador Firefox).